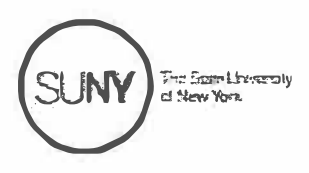

DO03576

## **UNIVERSITY-WIDE MWBE/SDVOB PROGRAM UTILIZATION PLAN**

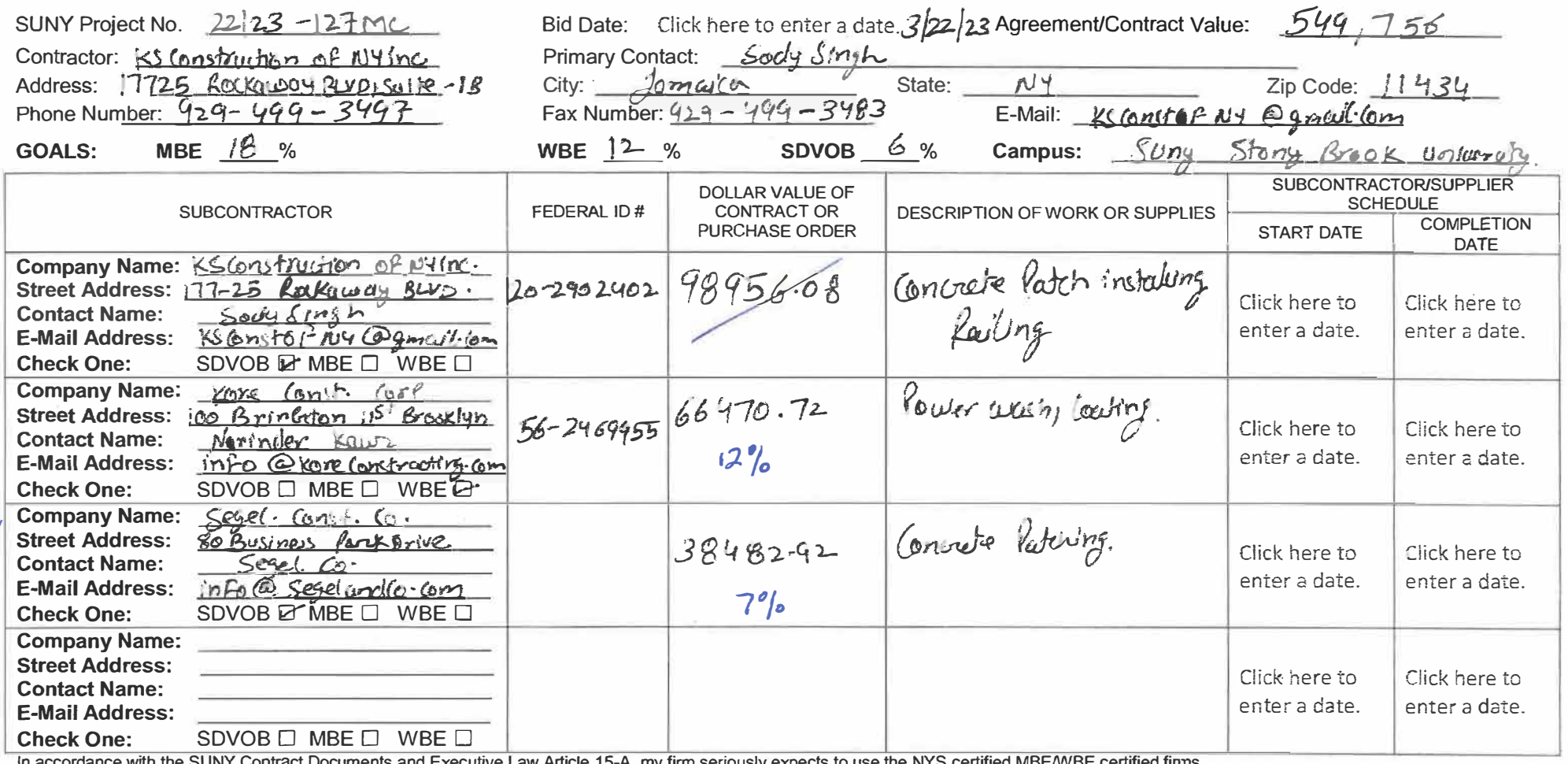

In accordance with the SUNY Contract Documents and Executive Law Article 15-A, my firm seriously expects to use the NYS certified MBE/WBE certified finns  $\Box$ <br>listed above. The Contractor shall immediately notify and requ

COMPANY OFFICER'S SIGNATURE DATE: 3 2023 TITLE: NAME: V. President <u>-</u><br>Click here to enter a date. Baly 821 Sorry Singh DATE: 3-30-23  $DEFICIENT:$ APPROVED: